## **Obxectivos e escenarios da Parte IX (Integración de FreeNAS no dominio)**

- As seguintes imaxes mostran os escenarios que abordaremos nesta parte 9 do curso. O que faremos é modificar os distintos escenarios aos que chegamos nas partes IV, V e VII movendo todo o almacenamento de datos do controlador do dominio a un sistema NAS.
- Desta maneira, o controlador do dominio manterá as funcións de autenticación dos usuarios e servidor de DNS e DHCP, pero o almacenamento e compartición dos datos aos clientes da rede farémolo nun equipo no que instalaremos o sistema FreeNAS.
- O escenario 7.A implanta o sistema NAS sobre o dominio do escenario 2.A (Con LDAP e NFS)

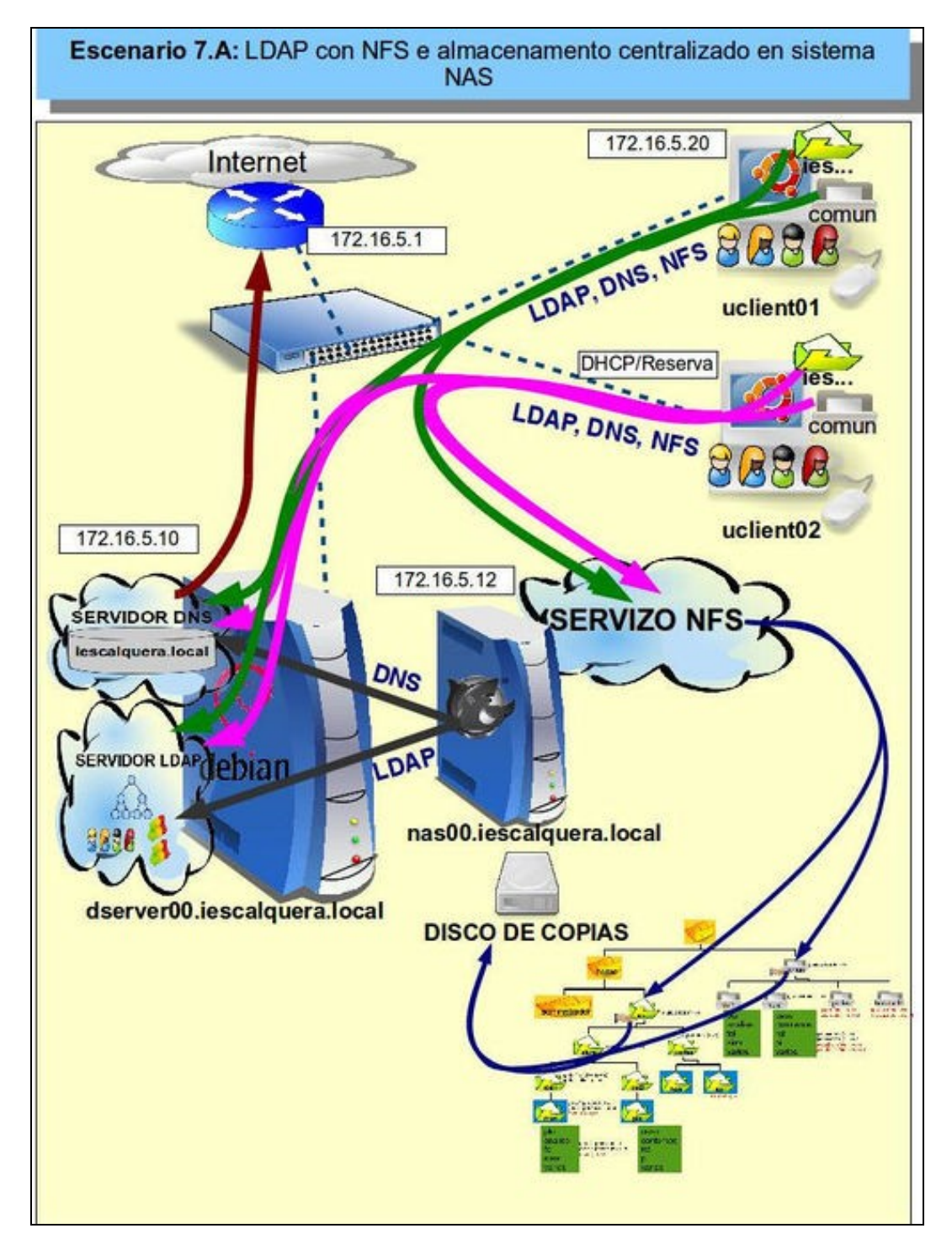

• O escenario 7.B implanta o sistema NAS sobre o dominio do escenario 3.B (Con LDAP, Samba3 e CIFS)

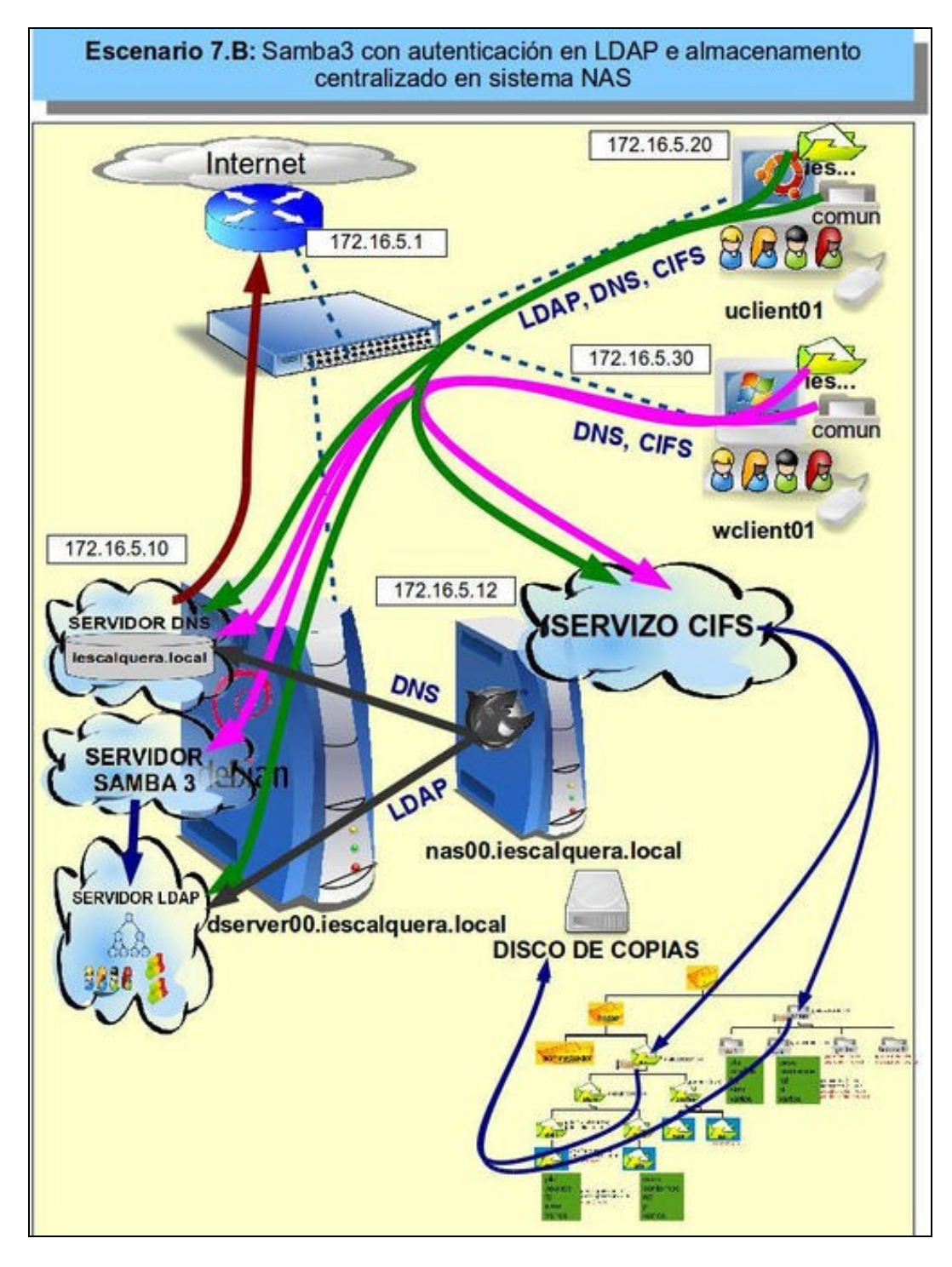

• O escenario 7.C implanta o sistema NAS sobre o dominio do escenario 5.A ou 5.B (Con Samba4 e CIFS)

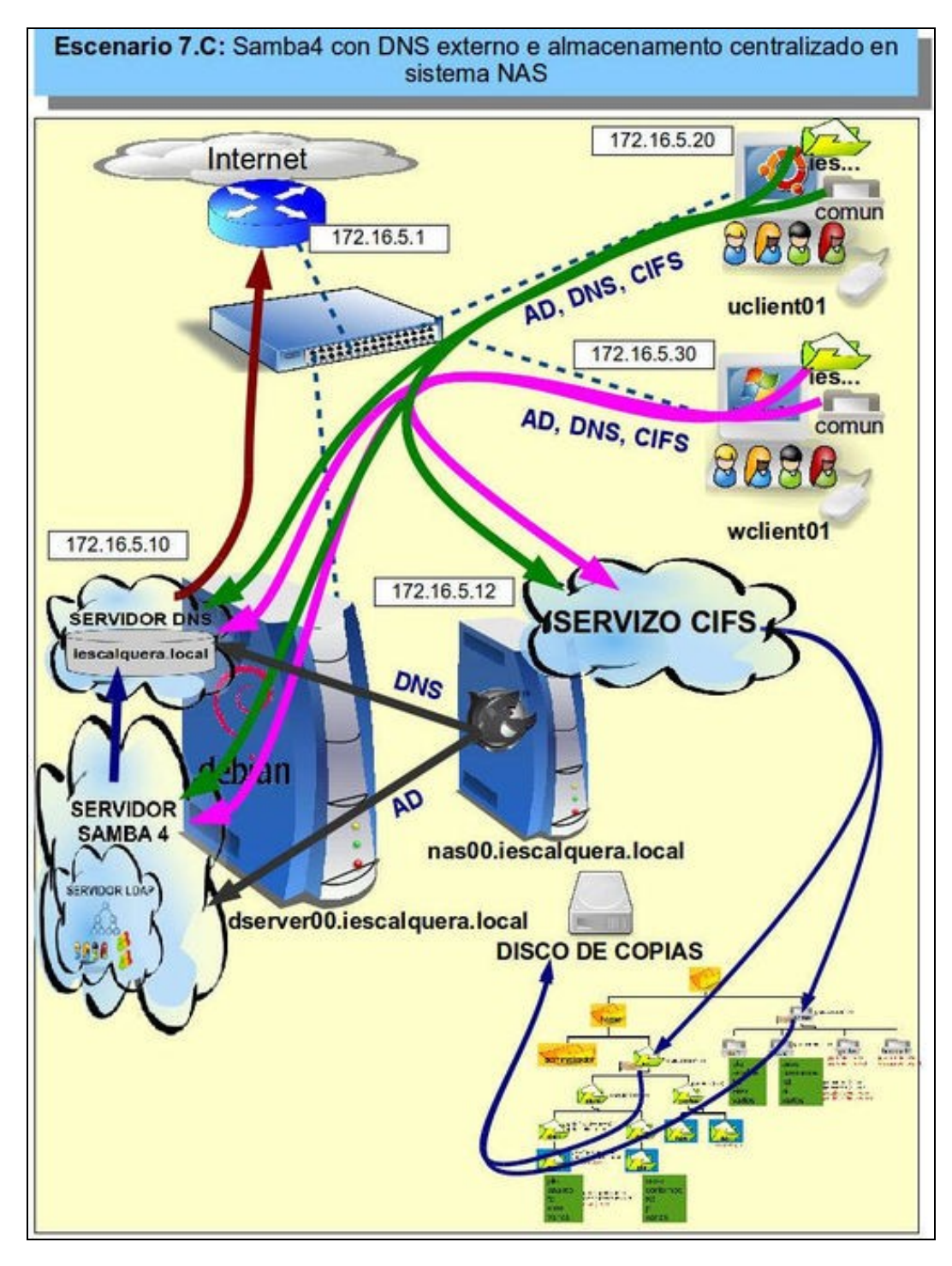

-- [Antonio de Andrés Lema](https://manuais.iessanclemente.net/index.php/Usuario:Antonio) e [Carlos Carrión Álvarez](https://manuais.iessanclemente.net/index.php/Usuario:Carrion)